## Laborator 4

Device Drivere în Linux

<span id="page-0-0"></span>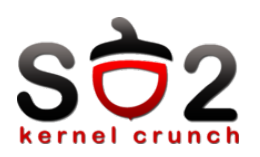

# Sisteme de Operare 2 (SO2)

Departamentul de Calculatoare

<span id="page-1-0"></span>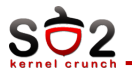

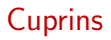

Înregistrare/Deînregistrare

Operații

Sincronizare - Cozi de Asteptare

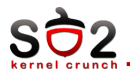

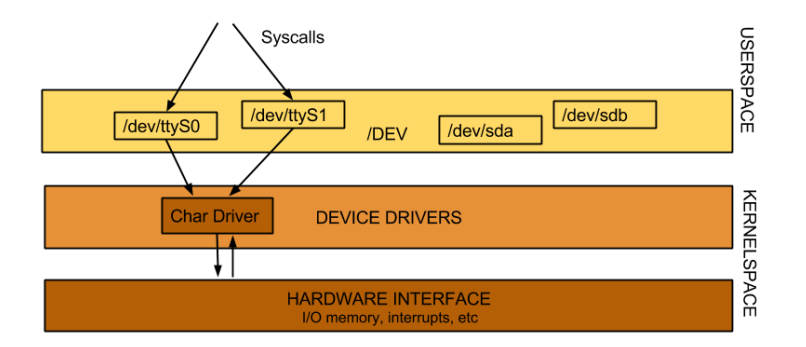

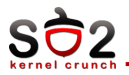

- $\triangleright$  Construit pentru dispozitive lente
- ▶ Datele sunt(în general) prelucrate în ordine
- $\triangleright$  De multe ori prezintă comportament de pipe (se citeste dintr-un capăt, se scrie din celălalt)
- ▶ Mouse, serială, tastatură, ...

<span id="page-4-0"></span>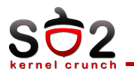

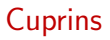

## Înregistrare/Deînregistrare

Operații

Sincronizare - Cozi de Asteptare

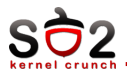

- **Fistere speciale de tip 'c'**
- $\blacktriangleright$  de obicei în devfs (dev)
- $\blacktriangleright$  Identificatori
	- $\triangleright$  Major number tipul de dispozitiv (driver-ul)
	- $\blacktriangleright$  minor number dispozitivul
- $\blacktriangleright$  Create cu mknod
	- $\blacktriangleright$  # mknod /dev/myfirstdev c 42 0

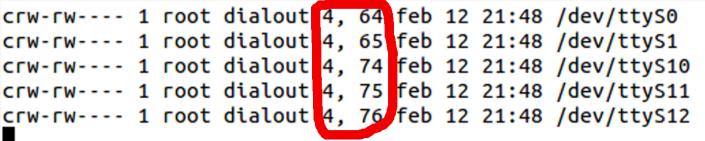

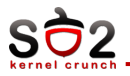

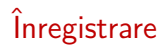

- ▶ register\_chrdev\_region alocă o zonă din spațiul (major, minors) driver-ului ce apelează
- alloc\_chrdev\_region nu necesită specificarea unui major (alocă dinamic)
- ▶ Deînregistrarea se face cu unregister\_chrdev\_region

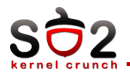

- $\blacktriangleright$  Inițializată cu cdev\_init $(...)$ 
	- $\blacktriangleright$  Structura contine și file\_operations, listă cu operațiile implementate de driver-ul device-ului
- Adăugată în sistem cu cdev-add $(.)$ 
	- ▶ Marchează momentul din care driver-ul poate fi folosit
- $\triangleright$  Stergerea din sistem cu cdev\_del(..)

<span id="page-8-0"></span>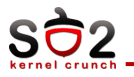

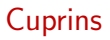

## Înregistrare/Deînregistrare

### Operații

Sincronizare - Cozi de Asteptare

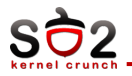

- $\triangleright$  open corespondentul apelului de sistem open din userspace, verifică drepturi de utilizare și asigură eventuala arbitrarea accesului
- ► release corespondentul syscall-ului close, realizează opusul funcției open (eliberează lock-uri, resurse)
- ► read realizează transferul de date dinspre kernel înspre userspace (inter-buffer, nu neapărat cu dispozitivul în sine)
- $\triangleright$  write analog READ, doar că sensul este dinspre userspace spre kernel
- $\rightarrow$  ioctl comenzi speciale efectuate asupra dispozitivului

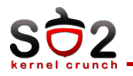

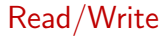

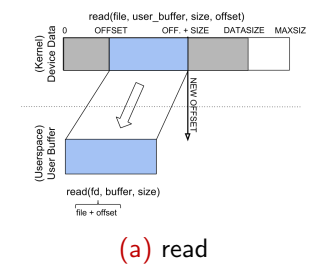

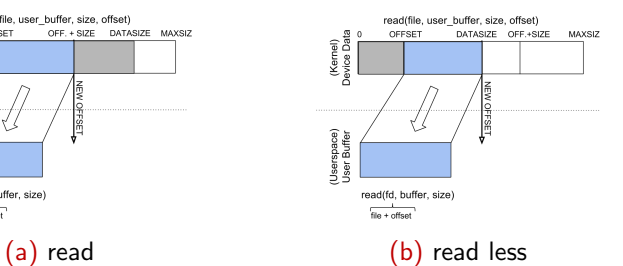

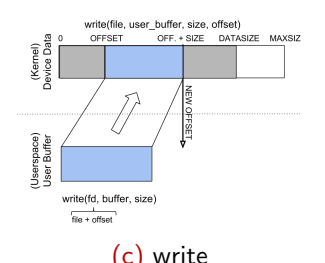

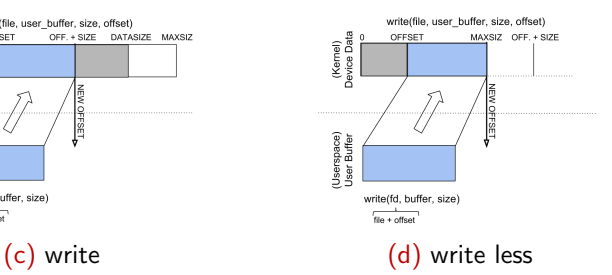

CSE Dep Laborator 4, Device Drivere în Linux 11/19

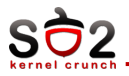

### Inode

- $\blacktriangleright$  Un fișier din perspectiva filesystem-ului
- $\blacktriangleright$  dimensiune
- $\blacktriangleright$  drepturi
- $\blacktriangleright$  timp de acces
- $\blacktriangleright$  pointer către dispozitivul caracter (pentru fișierele specifice)

## File

- Un fisier deschis, practic o structură prezentă numai între o pereche open-release
- $\blacktriangleright$  Modul de deschidere f mode
- $\blacktriangleright$  Flag-uri de deschidere f flag
- ▶ Poziția în fișier f\_pos
- **Deratiile posibile f\_op**

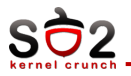

Ce trebuie făcut în userspace

- $\blacktriangleright$  Pasarea unui pointer valid
- $\blacktriangleright$  Verificarea erorii returnate (if any)
- $\blacktriangleright$  Verificarea numărului de octeți citiți/scriși (un driver nu este obligat să scrie tot în buffer-ele proprii)

Ce trebuie făcut în kernelspace

- ▶ Verificarea pointer-ului din userspace (se folosesc macro-urile de copiere)
- $\blacktriangleright$  Returnarea unui cod de eroare coerente cu motivul erorii
- ► Marcarea numărul de octeți scriși/citiți (e bine să se încerce procesarea întregii comenzi)
- $\blacktriangleright$  Deplasarea index-ului în fișier (câmpul offset)

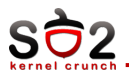

- ▶ Prin copierea datelor între buffer-e
- $\triangleright$  Accesul direct la paginile din userspace este interzis! (De ce?)
- $\triangleright$  Accesul se face prin macro-uri specializate
	- $\blacktriangleright$  put user pune o singură valore (până în 64 biți) la o locație
	- $\blacktriangleright$  get user citeste o singură valoarea de la o locatie din userspace
	- $\rightarrow$  copy\_to\_user(dest\_user,surs $a^2$ \_kernel, n)
	- $\triangleright$  copy\_from\_user(dest\_kernel,sursă\_user, n)

<span id="page-14-0"></span>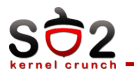

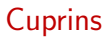

## Înregistrare/Deînregistrare

#### Operatii

### Sincronizare - Cozi de Asteptare

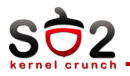

- ▶ Oferă o soluție de sincronizare ce nu necesită busy-waiting
- ► Un proces se înscrie într-o coadă de așteptare (o listă) pentru a fi planificat doar atunci când o condiție este îndeplinită
- $\blacktriangleright$  Mecanism de wait/wake-up

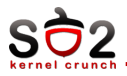

#### $\blacktriangleright$  init\_waitqueue\_head()

 $\blacktriangleright$  inițializarea cozii

### ▶ wait\_event și wait\_event\_interruptible

- $\blacktriangleright$  adaugă thread-ul la coadă cât timp condiția nu este adevărată
- ▶ wait\_event\_timeout și wait\_event\_interruptible\_timeout
	- $\blacktriangleright$  adaugă thread-ul la coadă cât timp condiția nu este adevărată sau până la expirarea timeout-ului
- $\blacktriangleright$  wake  $\text{up}()$ 
	- pune toate thread-urile în starea TASK\_RUNNING (pot fi planificate)
- $\blacktriangleright$  wake up interruptible()
	- ▶ pune doar thread-urile din starea INTERRUPTIBLE în starea TASK RUNNING (pot fi planificate)

<span id="page-17-0"></span>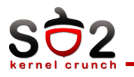

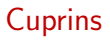

## Înregistrare/Deînregistrare

#### Operații

### Sincronizare - Cozi de Asteptare

<span id="page-18-0"></span>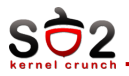

- $\blacktriangleright$  device node
- $\blacktriangleright$  major
- $\blacktriangleright$  minor
- $\blacktriangleright$  file operations
- $\blacktriangleright$  file
- $\blacktriangleright$  inode
- $\rightarrow$  open/release
- $\blacktriangleright$  read/write
- $\blacktriangleright$  put/get\_user
- $\blacktriangleright$  copy\_from/to\_user
- $\blacktriangleright$  wait\_queue